# 软件测试文档

一.软件测试计划文档

1.引言

1.1 编写目的

本测试文档是为软件"华农帮"项目的测试报告,目的在于总结测试阶段的测试以及分 析测试结果,描述系统是否符合需求。预期参考人员包括用户、测试人员、开发人员、项目 管理者和质量管理人员。

1.2 项目背景

项目名称: "华农帮"。

项目的提出者: 华中农业大学软件工程课程"华农帮"软件小组。

开发单位:华中农业大学信息学院计科 1602 班软件工程小组。

用户:华中农业大学全体师生。

项目实施单位: 华中农业大学软件工程课程"华农帮"软件小组。

1.3 术语定义

本测试计划文档所说的项目、产品、软件等,均指本小组的课程设计作品——"华农帮" APP。另外:

DFD: Data Flow Diagram (数据流图)

DD:Data Dictionary (数据字典)

SD:System Design(系统设计)

SY: System testing(系统测试)

1.4 参考资料

[1]窦万峰.软件工程方法与实践[M].北京:机械工业出版社,2016.10

[2]窦万峰.软件工程实验教程[M].北京:机械工业出版社,2016.11

2.任务概述

2.1 目标

本测试的覆盖范围:

- (1)注册模块
- (2)登陆模块
- (3)角色选择模块
- (4) 任务发布模块
- (5) 任务接受模块
- (6)进度查看模块

聊天功能由开发人员首先进行内部测试,然后随机抽取用户进行公测。系统稳定性由开 发人员进行测试。

主要目标:

(1)测试已实现的项目是否达到设计的要求。具体包括各个功能是否已经实现,各个 功能的流程是否正确。

(2)项目正常的操作和运行稳定。

(3)系统问题和缺陷率控制在可接受的范围之内。

验收标准:

执行完所有系统的功能测试、性能测试的用例,没有不能接受的系统问题或者不能正常 运行的问题,系统在多用户使用时可以保证系统稳定。如果进行系统测试时,存在严重的质 量问题,导致无法继续,并且在可接受的时间范围内无法修复,系统测试终止。

2.2 测试环境

软件测试环境包含硬件环境和软件环境,硬件环境主要是 PC 机,软件环境为软件运行 的操作系统:windows。

2.3 需求概述

2.3.1 数据需求

内部数据主要为地理位置信息,用户的个人信息等,地理位置信息的访问权限仅限在后 台监控人员、任务接收者本身和需求者;用户的个人信息的访问权限为后台监管人员和用户 本身,其余绝对保密。外部数据主要为使用者输入的数据信息,由于本软件的用户名为学工 号,属于纯数字的数据类型,密码为纯数字的数据类型。

2.3.2 事务需求

对我们软件的各项功能进行测试,针对功能设计出测试用例,尽可能地找出软件的错误, 杜绝冗余的用例,尽量能够降低出错率,寻找最佳测试方法,使得程序失效显而易见。在生 成测试用例的同时。记下每项测试预期的输出或结果。需要准备的工作有开发的项目代码、 测试人员的知识准备。

2.4 条件与限制

测试过程中需要在 PC 机基础上,具有支持开发和测试的软件的 Windows 系统,保证系 统和软件正常运行,小组全体人员参与并配合测试人员的工作正常进行,保证协调配合支撑 测试,主要限制有资金限制、时间限制、环境限制等。

1.硬件设备:合适的硬件 PC 设备

2.软件系统保证:将需要使用到的调试软件等准备好。

3.人员齐备:小组全体成员到场。

4.配合:制定好各种预案应对突发情况的措施。

5.内部协调:分工明确并相互配合。

限制 : 2008年 2018年 2019年 2019年 2019年 2019年 2019年 2019年 2019年 2019年 2019年 2019年 2019年 2019年 2019年 2019年 2019年 2019年 2019年 2019年 2019年 2019年 2019年 2019年 2019年 2019年 2019年 2019年 2019年 2019年 2019年 2019年 2019年 2019年 2019年 2019年 2

1.资金限制:小组资金有限,主要通过学院机房提供的资源开展测试工作。

2. 时间限制: 课程设计时间有限, 需尽快完成测试工作。

3.环境限制:测试工作主要在机房开展。

3.计划

3.1 测试方案

本次测试用例设计主要采用黑盒测试方法,功能模块及集成测试采用的具体测试用例设 计方法有等价类划分法、边界值划分法和错误猜测。以需求分析文档中的功能模块为单位, 测试的重点集中在用户登录注册、业务流程和各功能模块间的接口。其中单元测试由开发人 员直接完成;功能模块采用黑盒测试的常用方法;将所有模块按照设计要求组装成子系统或 系统,进行集成测试、集成测试博向下集成测试策略,反映全局功能的问题。

测试策略: 黑盒测试。

测试过程:确认测试,针对可以实现的功能设计相关用例进行测试。

- 测试内容:app 的所有功能。
- 测试技术:包括等价类划分,边界值分析,错误推测和因果图等方法。
- 技术标准:完成所有功能的测试
- 3.2 测试项目

包括功能测试、回归测试、界面测试、负载测试和文档测试等项目。

功能测试:

用户注册:让华农的在校全体同学根据自己的学号作为用户名能够成功注册 用户登陆:已经注册成功的用户可以成功登陆并使用 功能选择:用户在主界面可以根据需求选择对应模块进入 发布任务:用户根据自己的具体需求完成任务发布,等待其他用户接受 接受任务:用户可以根据自己的情况接受显示在界面上的不同任务 进度显示:已发布任务的用户可以在此查看任务进度

- 回归测试:在测试的过程中发现系统缺陷, 应及时修正, 每天对系统进行一次回归 测试,在修正的程序中对发现的缺陷进行验证,以确保其得以改正。在系统交付 前做一次完整的系统回归测试。
- 界面测试:对界面的正确性、操作性和友好性等进行测试。
- 负载测试:主要测试系统的并发访问性能、大规模数据访问效率等。
- 文档测试:主要包括对需求规格文档、概要设计文档、详细设计文档的测试,测试 重点在文档内容的正确性、准确性。主要采用小组成员走查的方式进行。
- 3.3 测试准备

在测试前,要做到:与各模块的主要负责人共同协商讨论:阅读软件规格说明书、概要设 计说明书、详细设计说明书,并以此作为总的提纲;选择合适的输入/输出数据;编写测试用 例等。

3.4 测试机构及人员

本项目小组全体成员。

4.测试项目说明

- 4.1 测试项目名称及测试内容
- 4.1.1 注册测试: 测试软件的注册功能是否能够正确、有效执行, 发现缺陷。
- 4.1.2 登录测试: 测试软件的登录功能是否能够正确、有效执行, 发现缺陷。
- 4.1.3 选择功能测试: 测试软件的选择功能是否能够正确、有效执行, 发现缺陷。
- 4.1.4 发布任务测试: 测试软件的发布任务功能是否能够正确、有效执行, 发现缺陷。
- 4.1.5 接受任务测试:测试软件的接受任务功能是否能够正确、有效执行,发现缺陷。
- 4.1.6 进度显示测试:测试软件的进度显示功能是否能够正确、有效执行, 发现缺陷。
- 4.2 测试用例

编写测试用例,包括用例编号、输入数据、预期的输出结果等。

4.2.1 注册验证

等价类划分见表 1-1。

#### 表 1-1 等价类划分

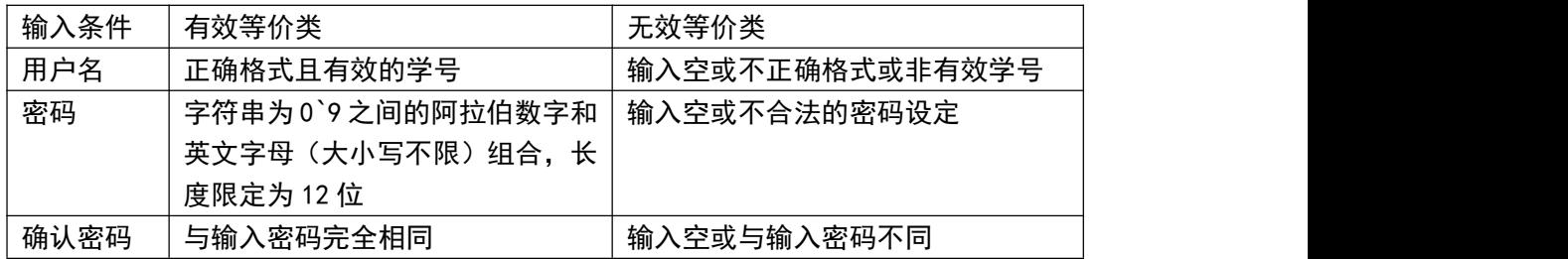

边界值分析见表 1-2。

#### 表 1-2 边界值分析

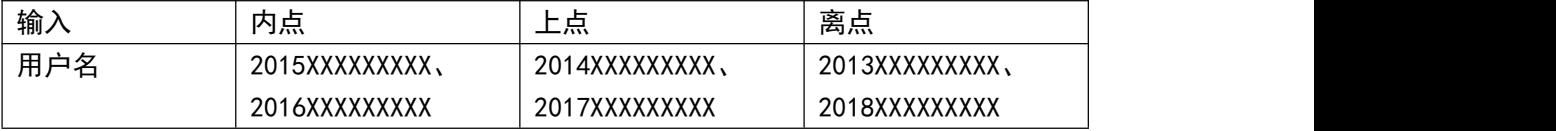

得到第一到第五组测试用例,见下表。

第一组测试用例:

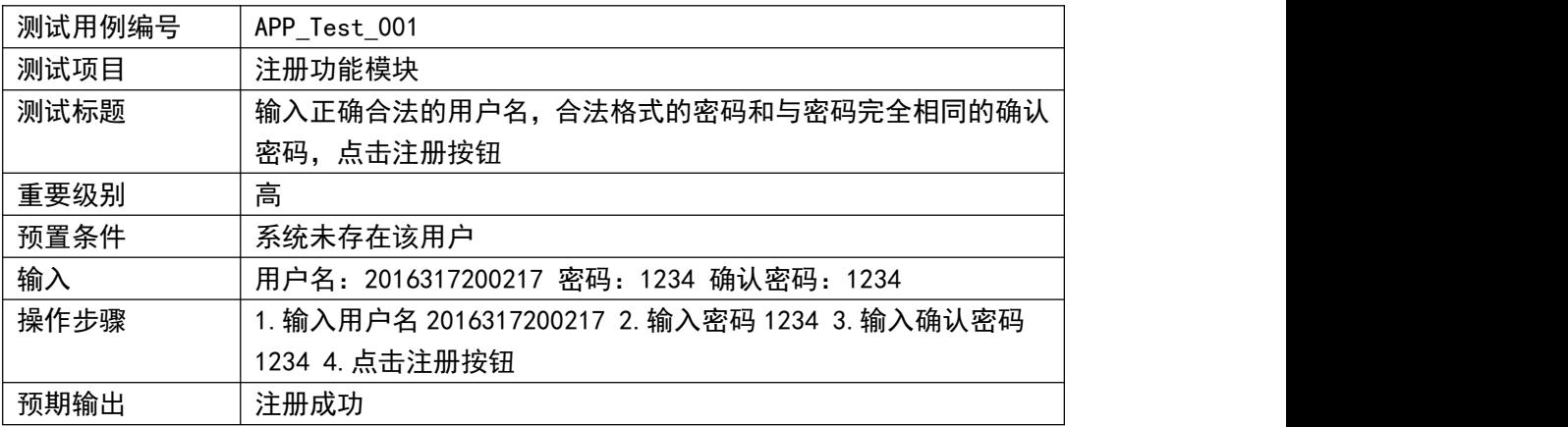

#### 第二组测试用例:

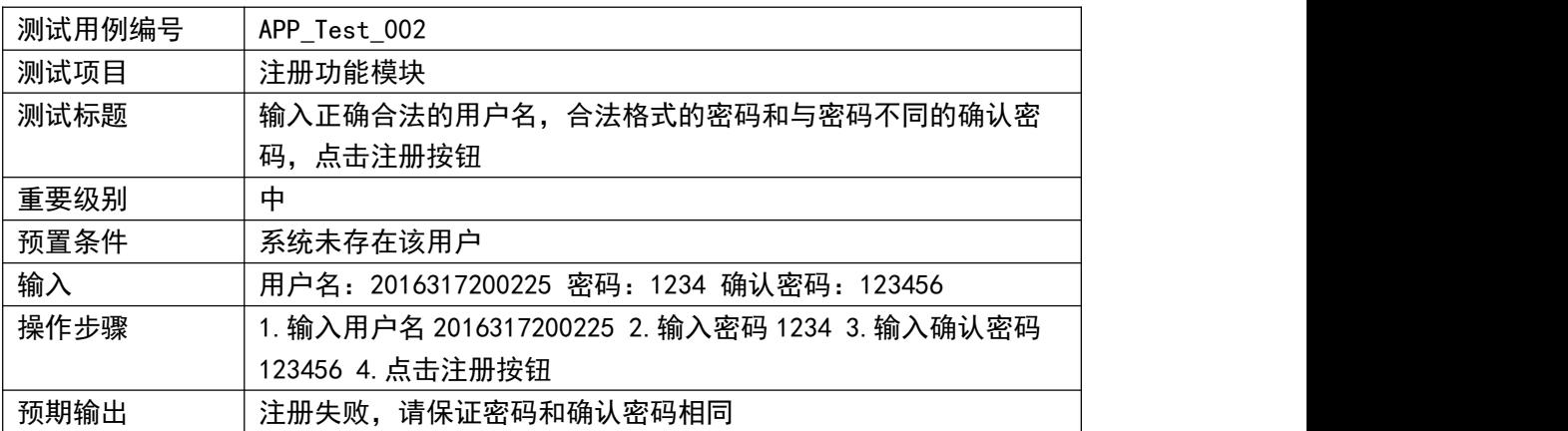

#### 第三组测试用例:

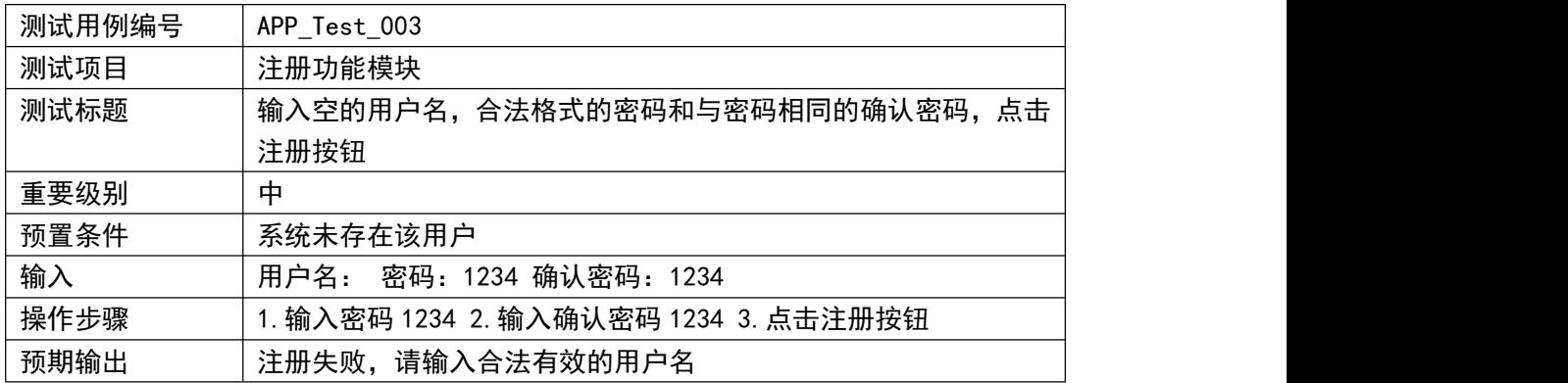

#### 第四组测试用例:

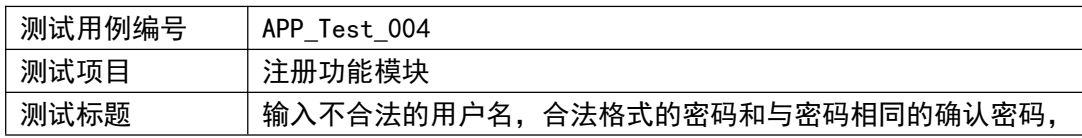

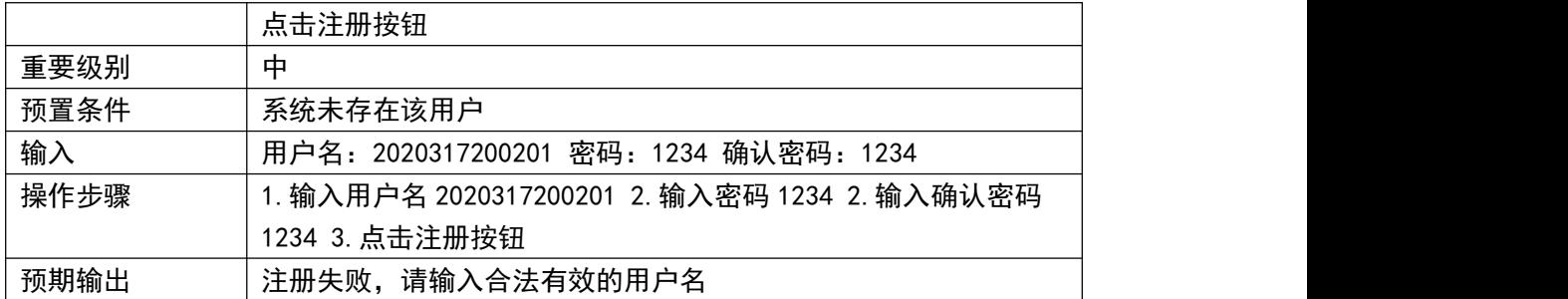

第五组测试用例:

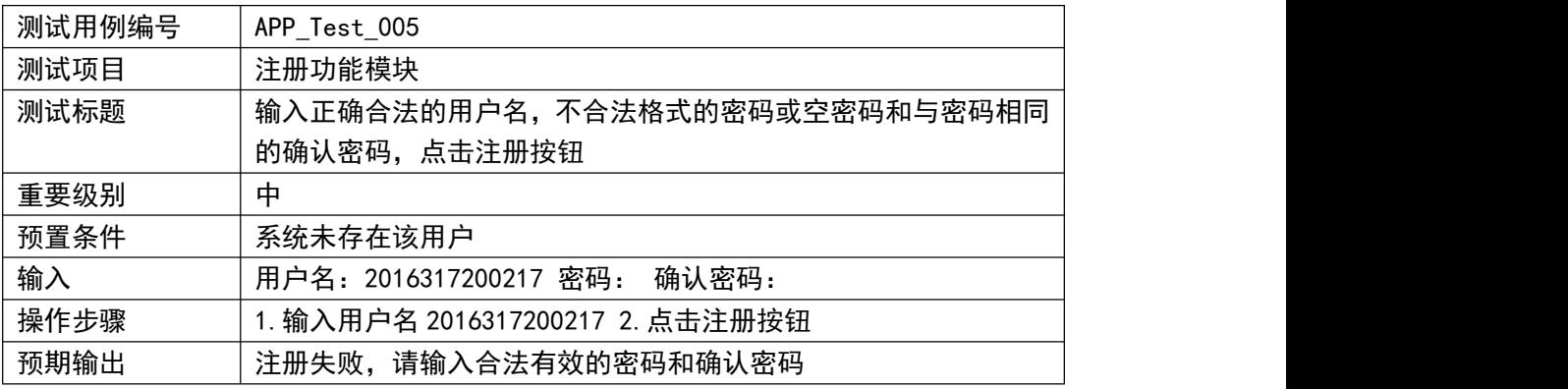

4.2.2 登录验证

等价类划分见表 2-1。

#### 表 2-1 等价类划分

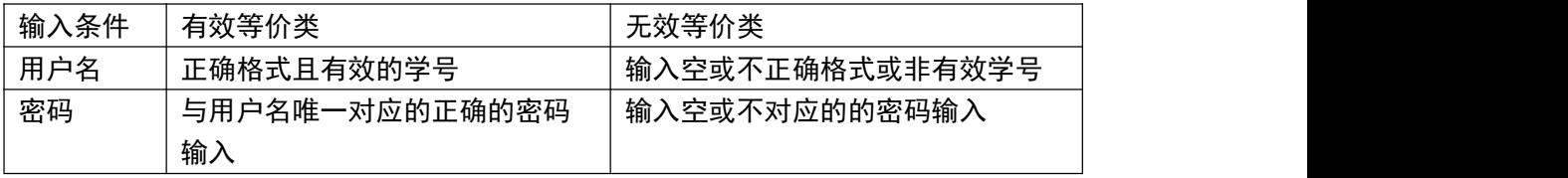

边界值分析见表 2-2。

## 表 2-2 边界值分析

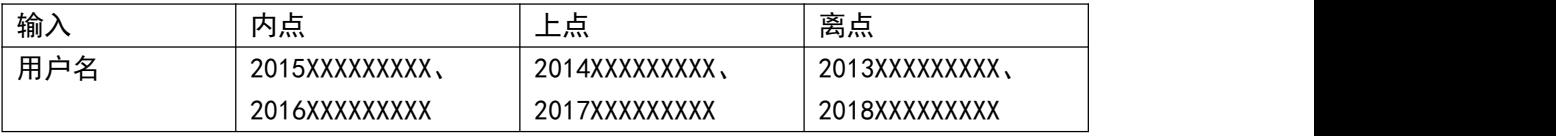

得到第六到第九组测试用例,见下表。

## 第六组测试用例:

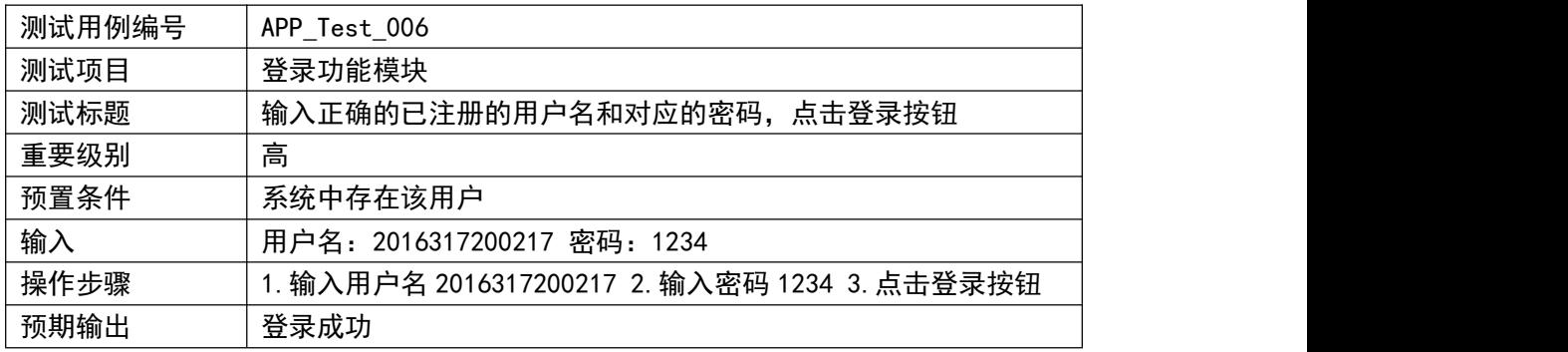

第七组测试用例:

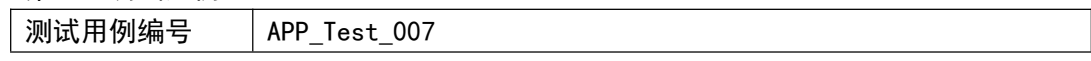

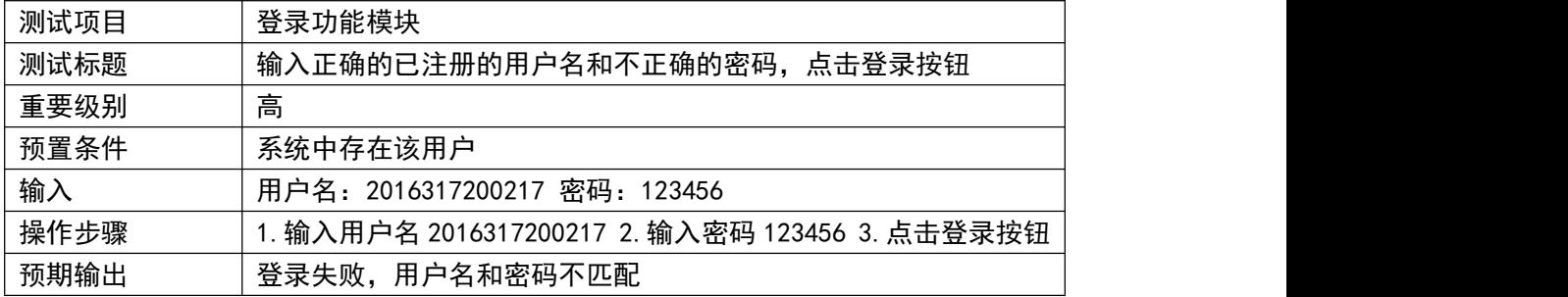

#### 第八组测试用例:

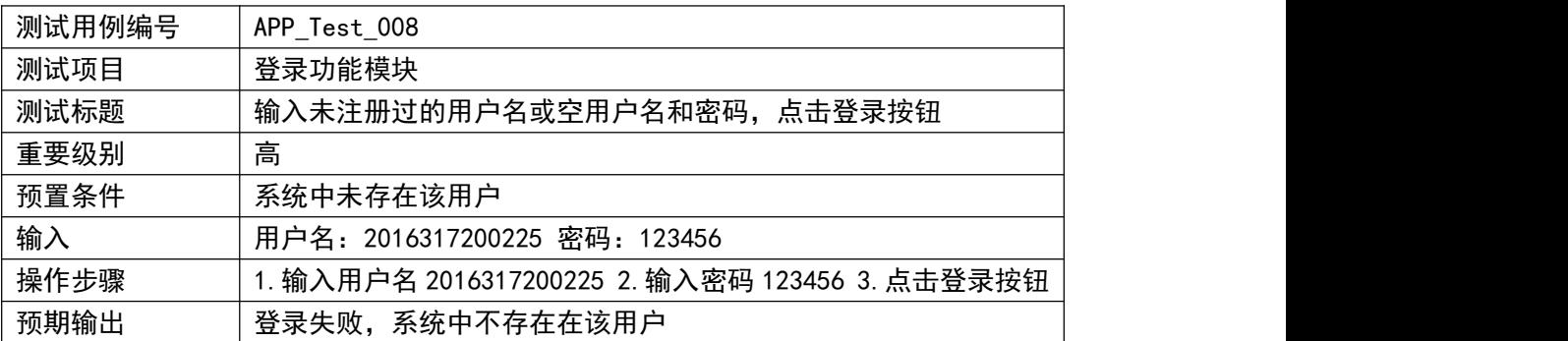

#### 第九组测试用例:

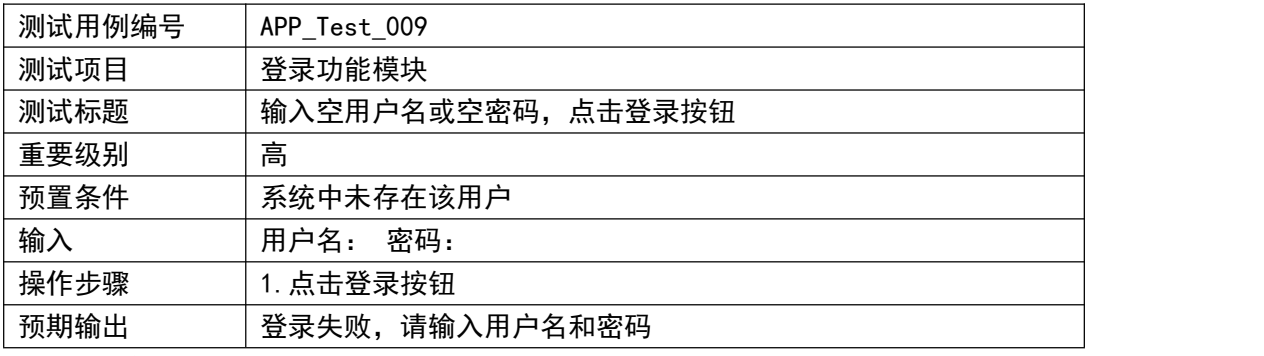

4.2.4 发布任务测试

等价类划分见表 3-1。

## 表 3-1 等价类划分

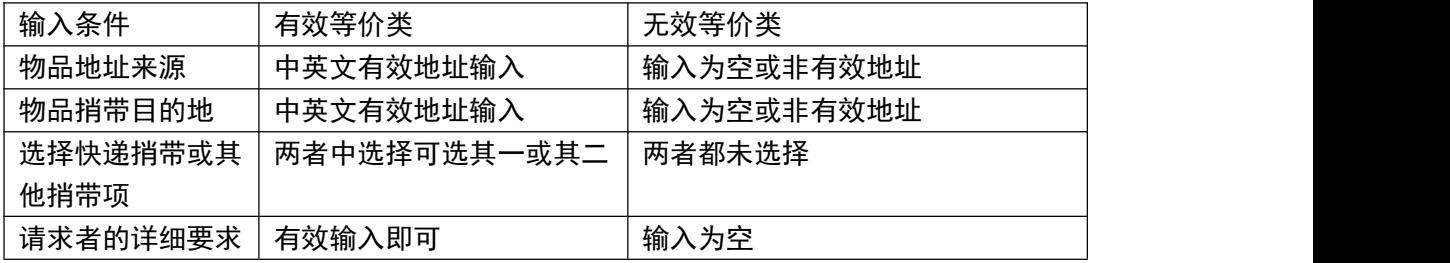

得到第十到第十三组测试用例,见下表。

第十组测试用例:

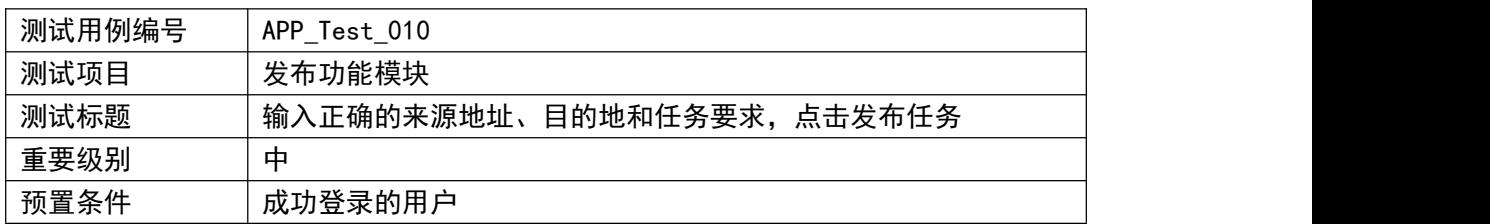

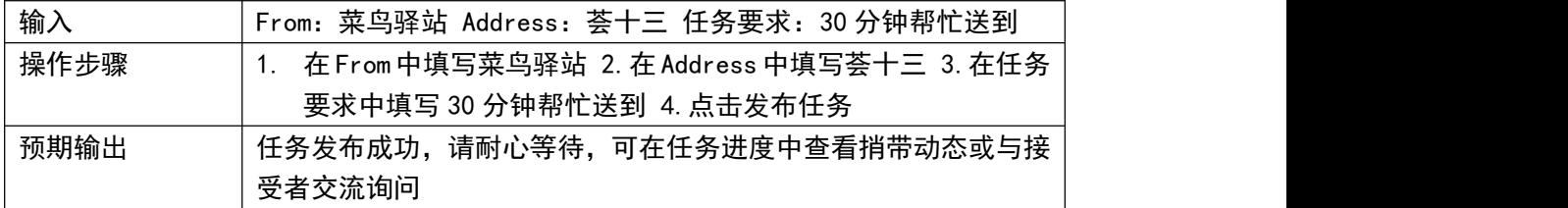

第十一组测试用例:

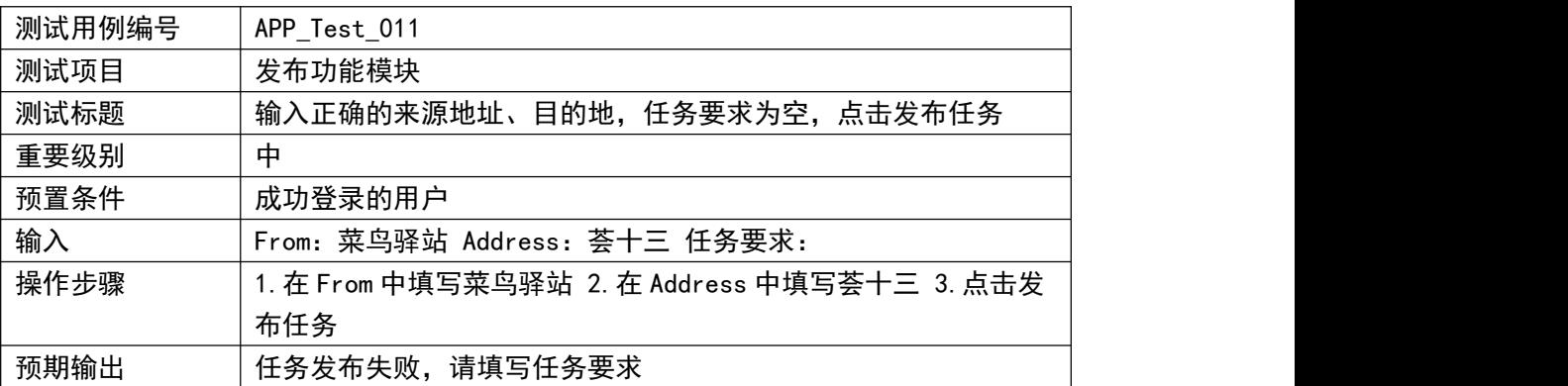

第十二组测试用例:

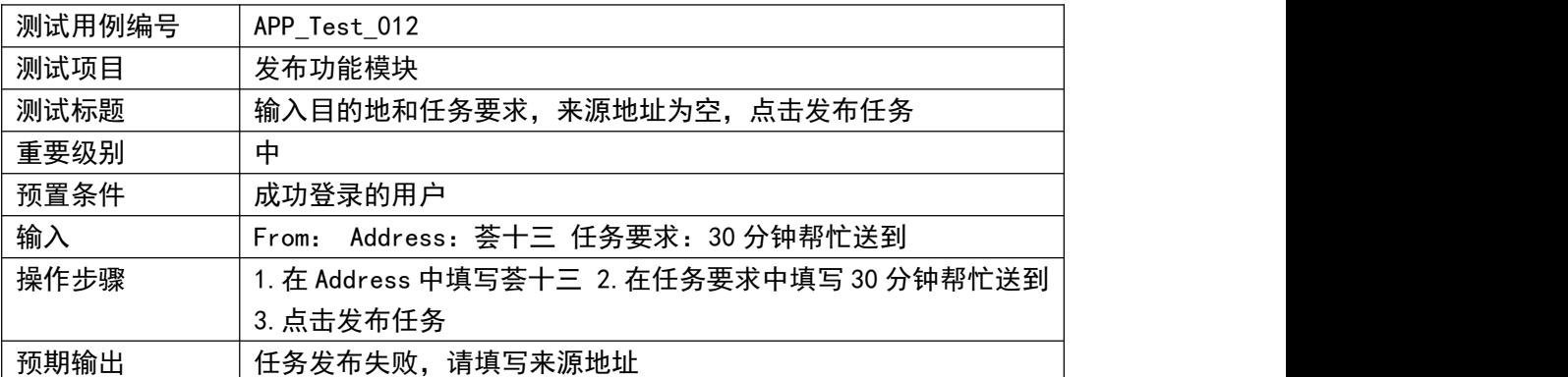

第十三组测试用例:

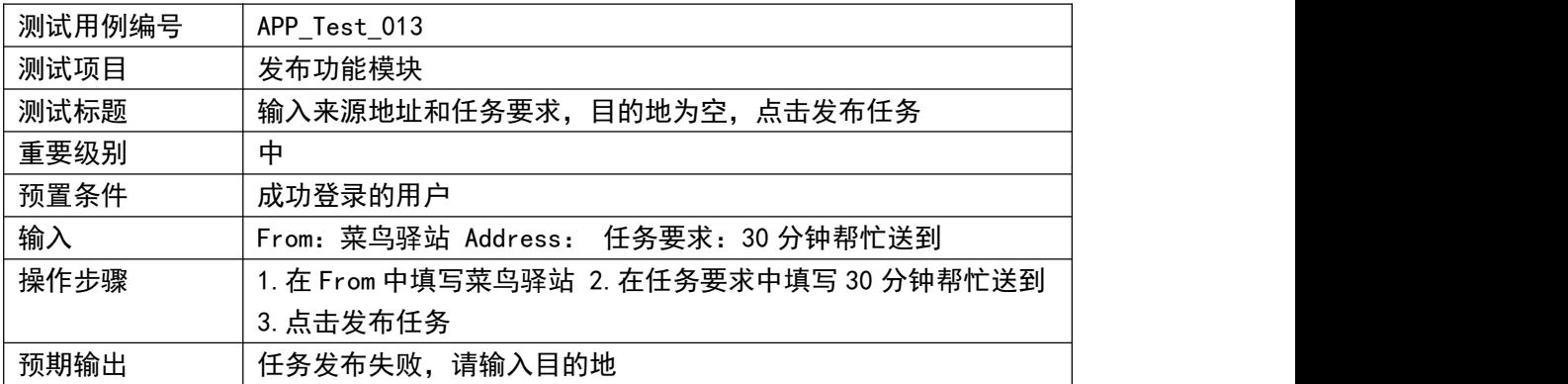

4.2.5 接受任务测试

等价类划分见表 5-1。

表 5-1 等价类划分

| 输入条件 | 有效等价类          | 无效等价类           |
|------|----------------|-----------------|
| 用户名  | 正确格式且有效的学号     | 输入空或不正确格式或非有效学号 |
| 密码   | 与用户名唯一对应的正确的密码 | 输入空或不对应的的密码输入   |
|      | 输入             |                 |

得到第十四组测试用例,见下表。

第十四组测试用例:

| 测试用例编号 | APP Test 014                |  |
|--------|-----------------------------|--|
| 测试项目   | 接受任务功能模块                    |  |
| 测试标题   | 登录后点击查看任务列表,选择合适的任务点击接受     |  |
| 重要级别   | 高                           |  |
| 预置条件   | 成功登录的用户                     |  |
| 输入     | 选择任务并点击接受                   |  |
| 操作步骤   | 1. 登录 2. 点击查看任务列表 3. 点击接受任务 |  |
| 预期输出   | 接受任务成功后进入与需求者的临时会话          |  |

4.2.6 进度显示测试

得到第十五组测试用例,见下表。

第十五组测试用例:

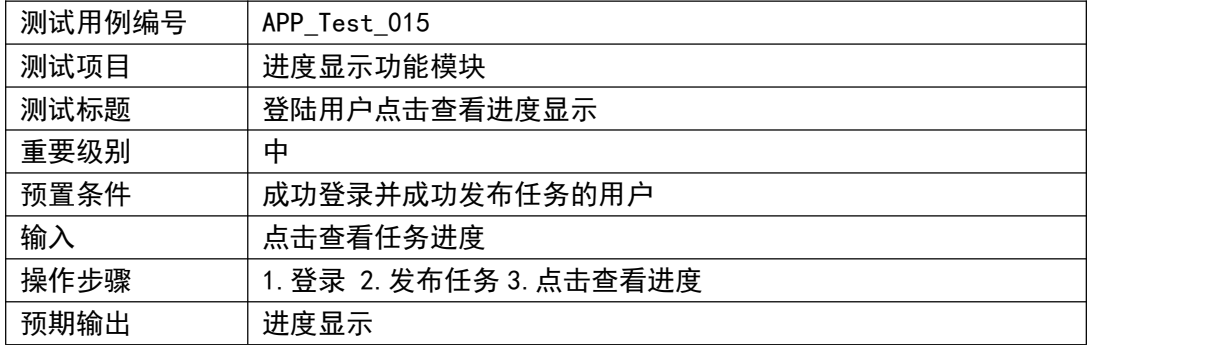

4.2.7 用户交互测试

得到第十六组和第十七组测试用例,见下表。

第十六组测试用例:

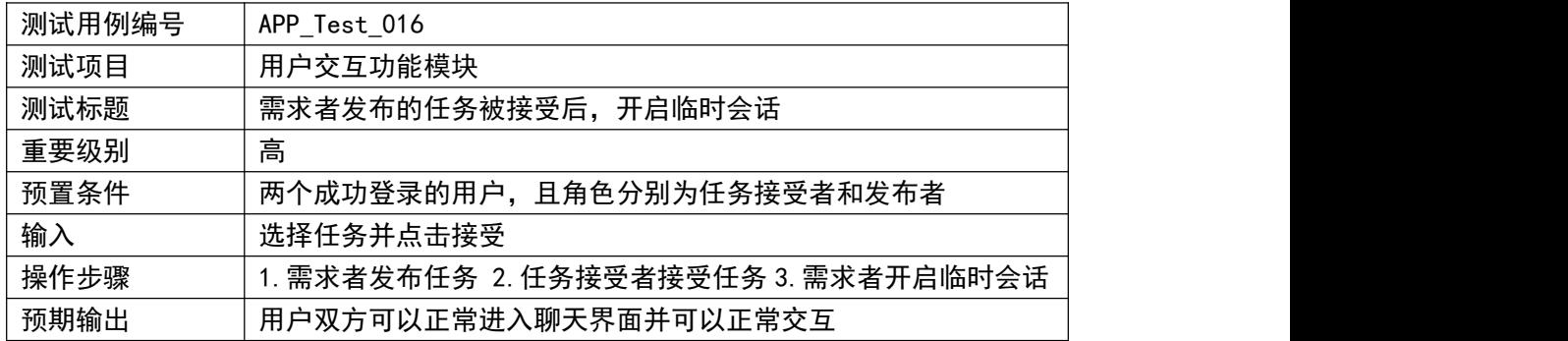

#### 第十七组测试用例:

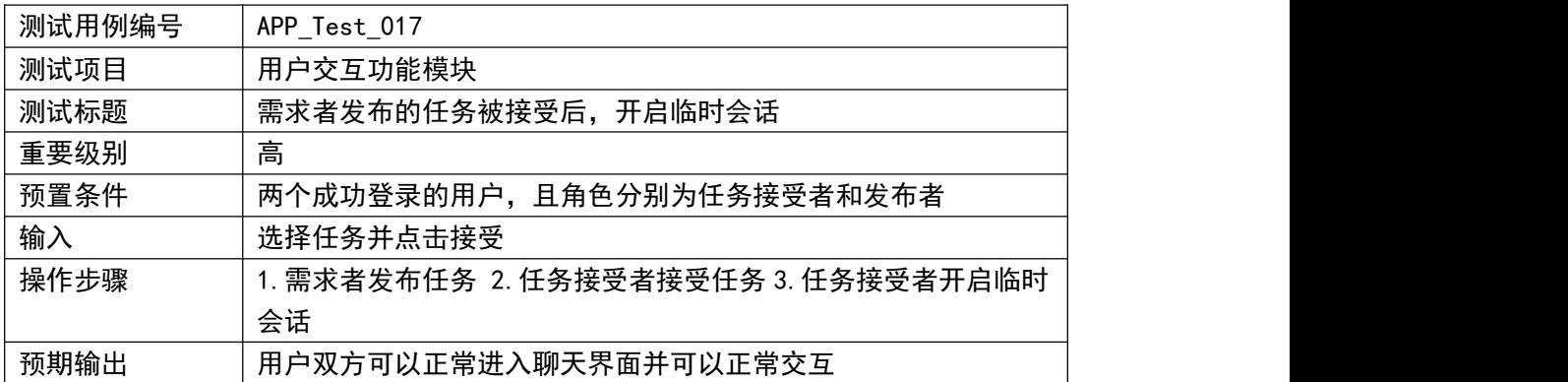

# 4.3.实际测试用例结果

# 4.3.1 注册和登录功能

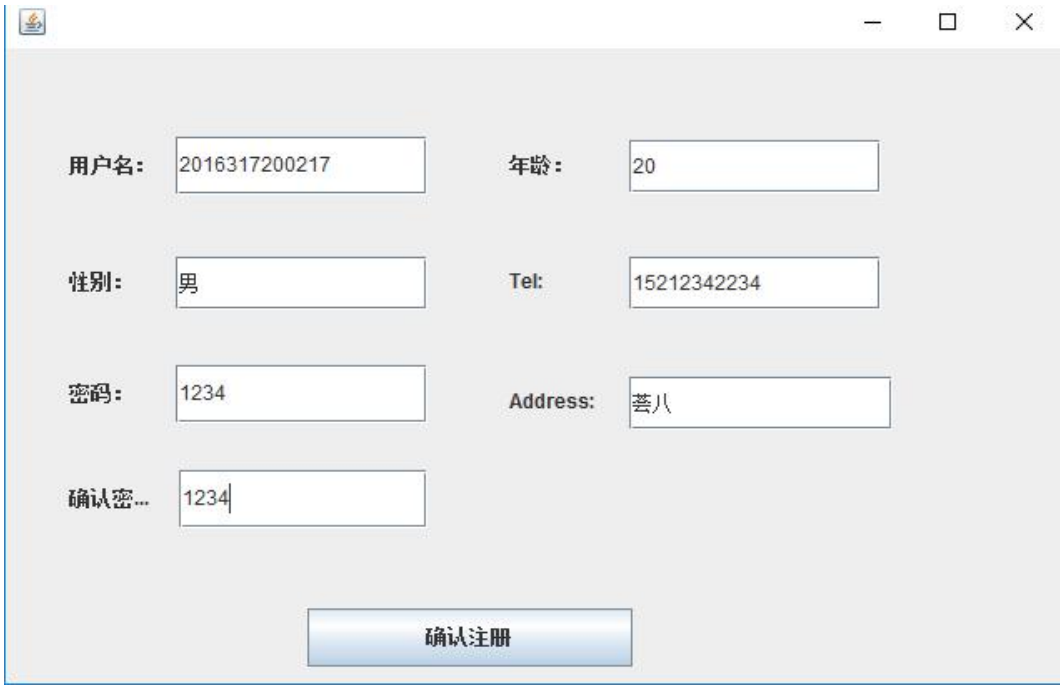

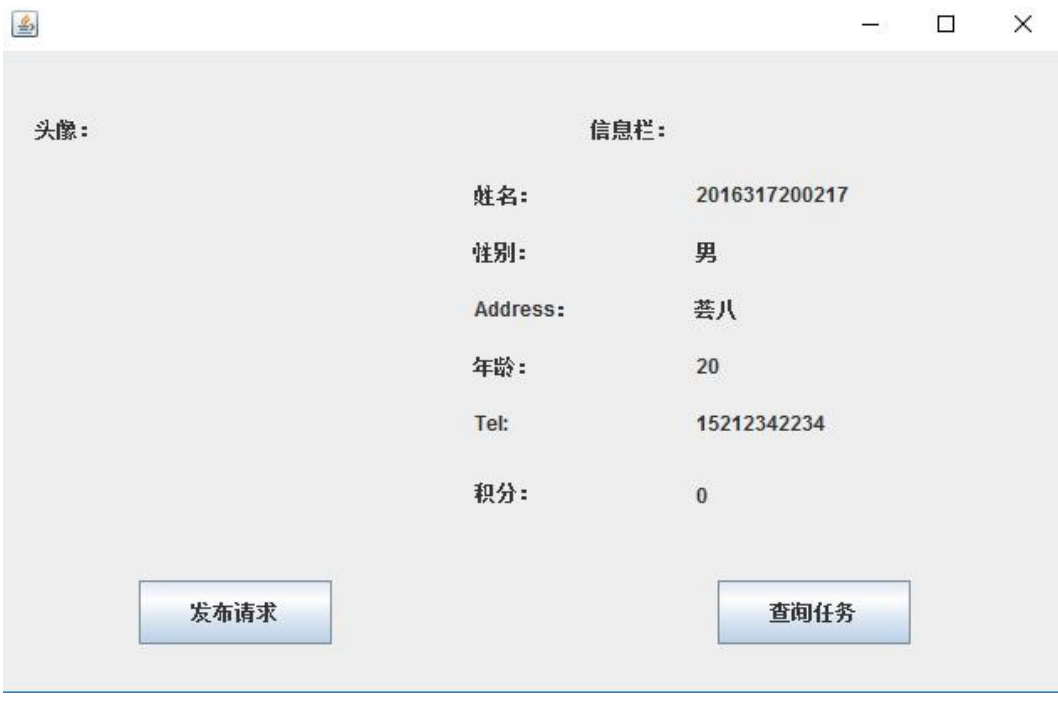

点击注册按钮完成注册后登录:

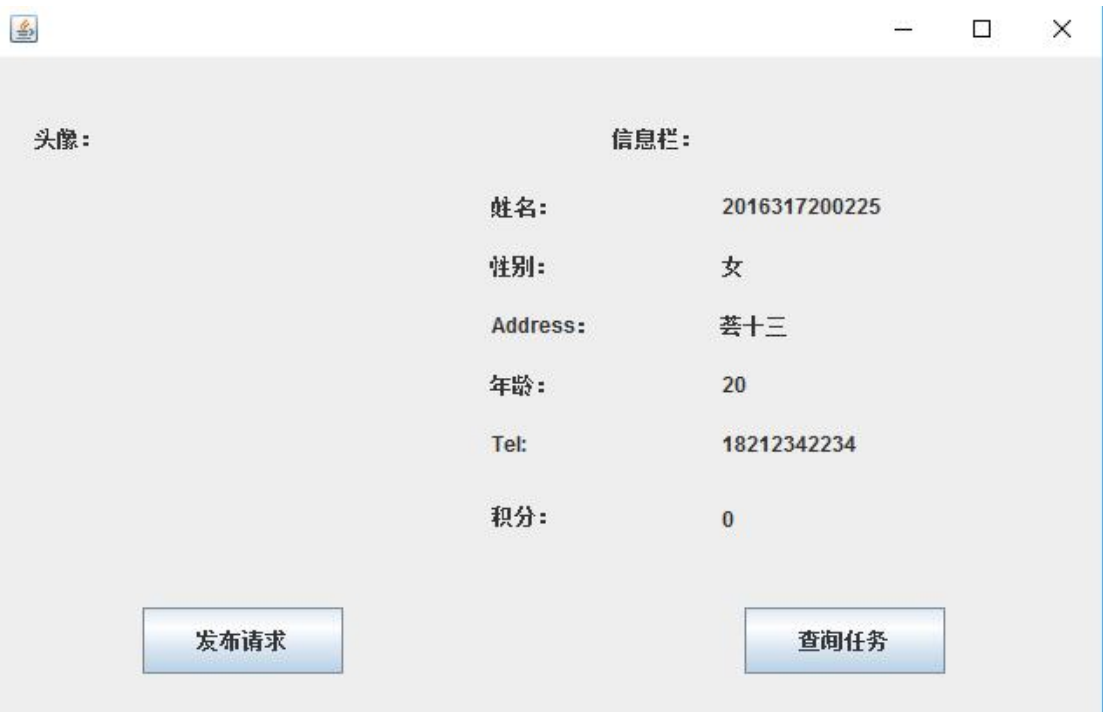

## 4.3.2 发布任务功能:

任务接受者点击该任务查看任务的详细信息:

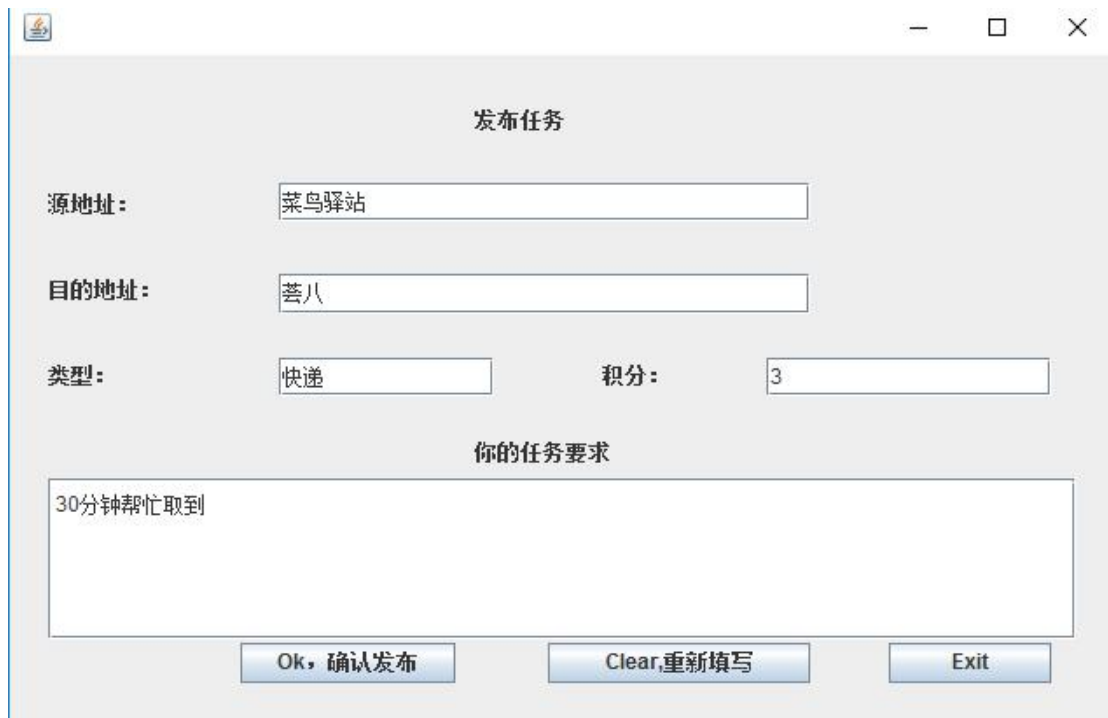

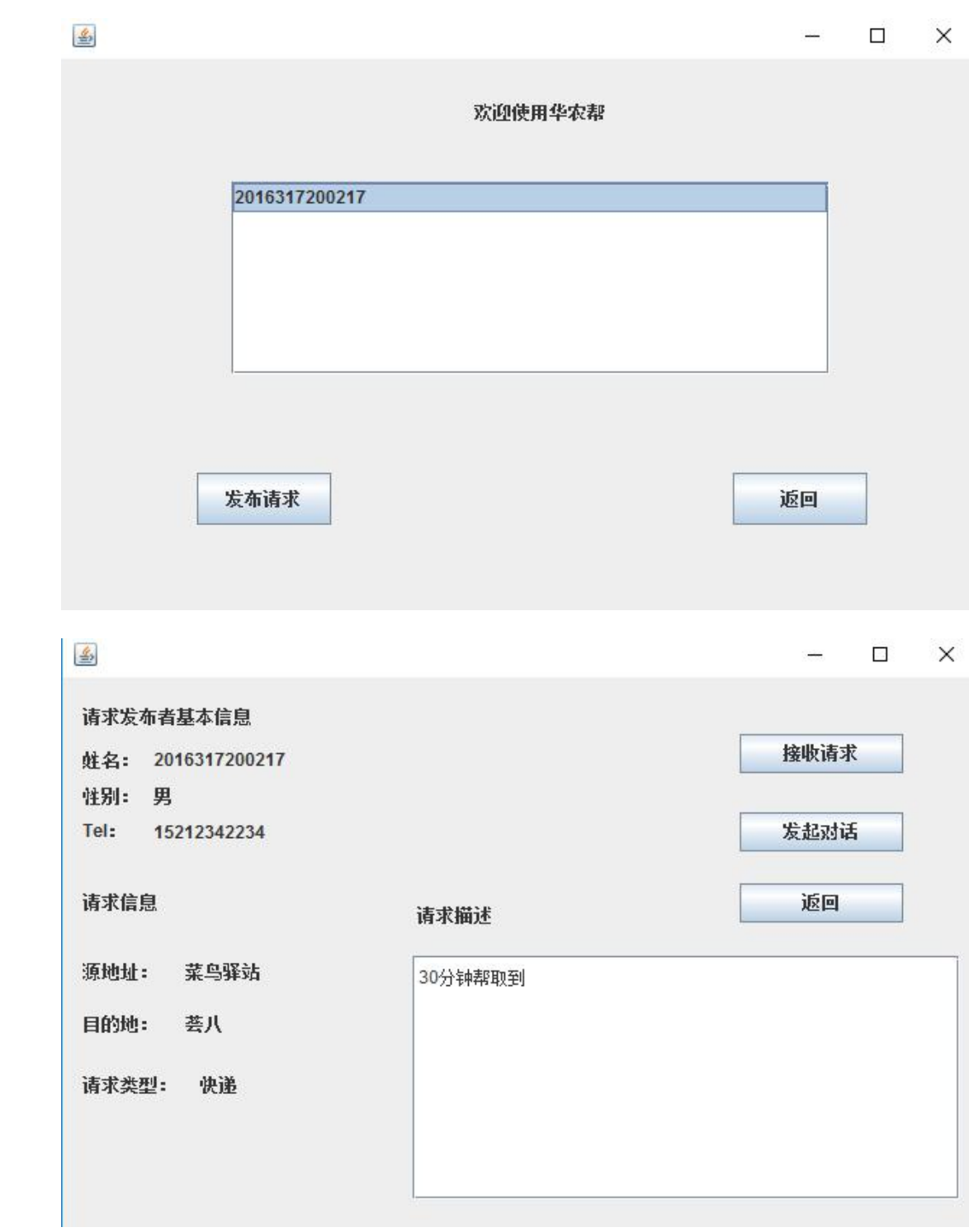

点击接受任务后即可在自己的查询任务中查看已接受的任务:

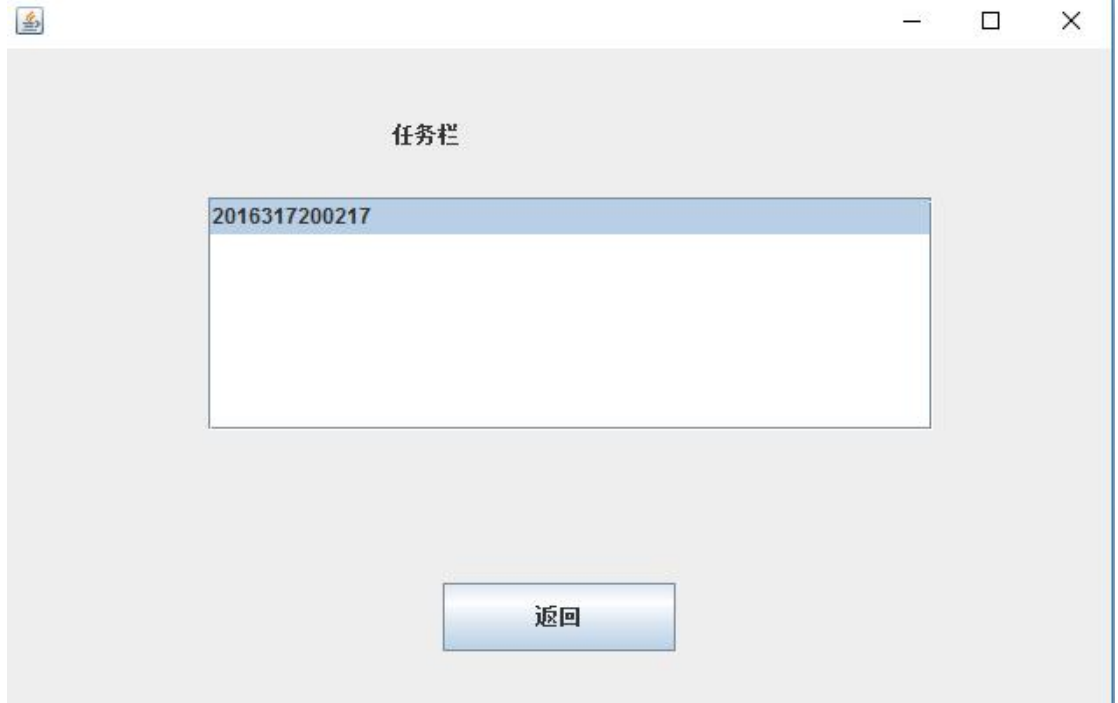

## 任务接受者发起临时会话:

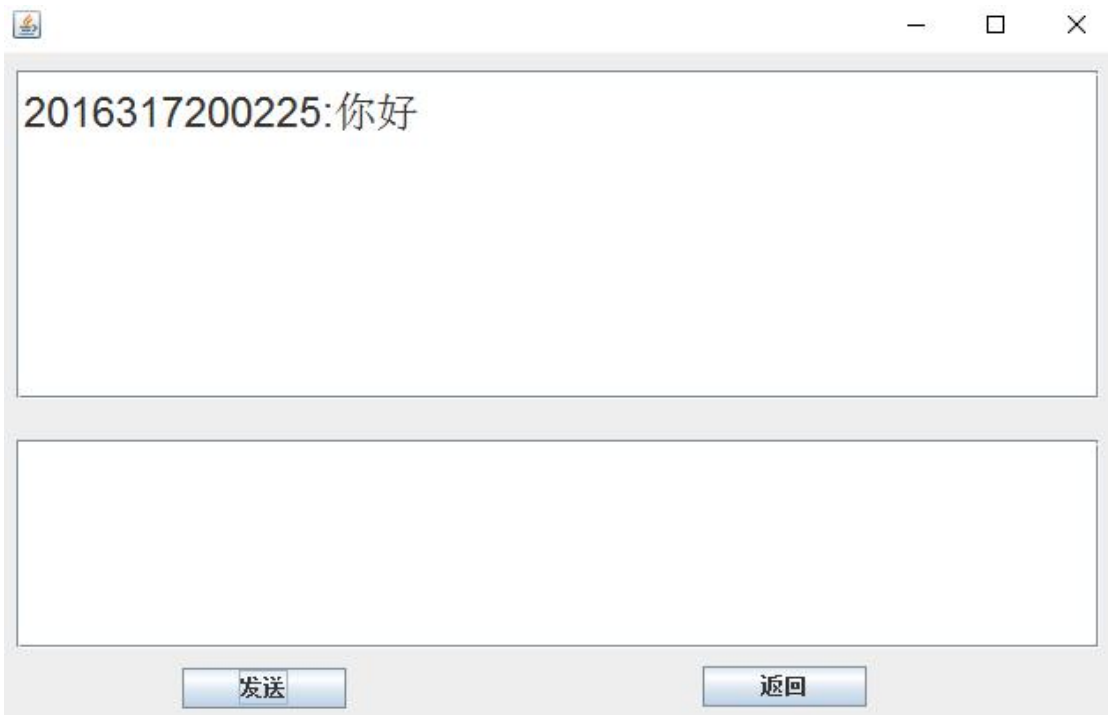

任务发布者查看自己已发布的任务并查看进度:

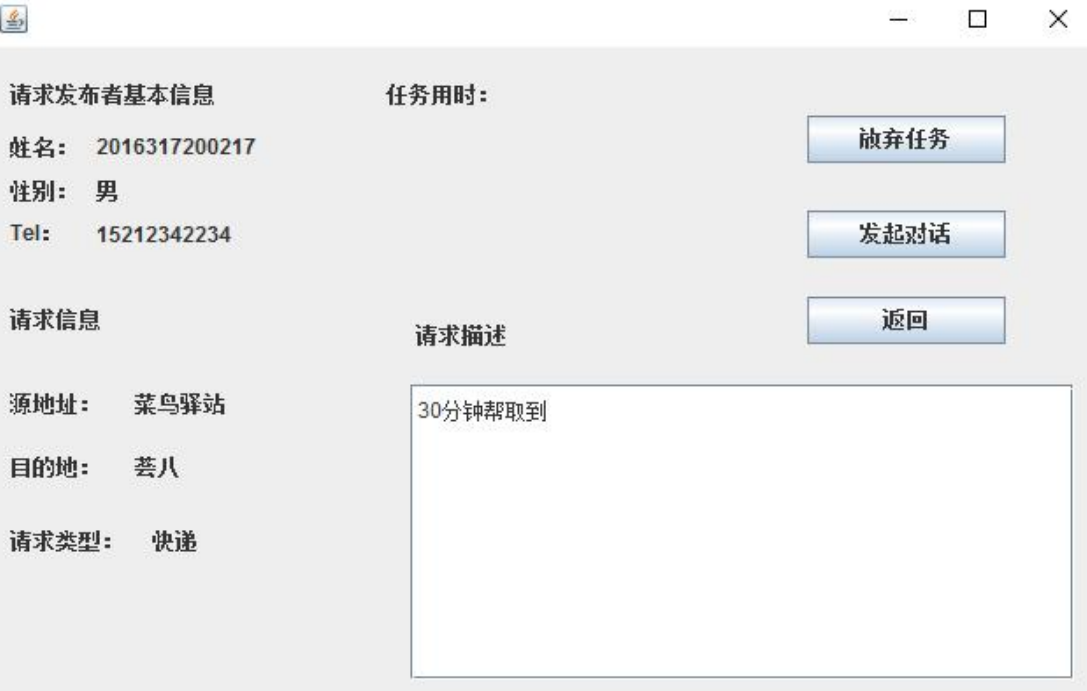

#### 4.4.1 输入

注册验证:用户名、密码和确认密码均不为空,且用户名范围限制为在校在读生学号和 教工编号范围内。

登陆验证:用户名和密码均不为空,且用户名范围限制为在校在读生学号和教工编号范 围内,每个用户名对应正确的密码方可通过验证。

发布任务功能:From 、Address 和任务要求均不为空,若三者均有输入信息即可发布。 接受任务功能:

4.4.2 输出

注册验证:用户名、密码和确认密码均输入正确的情况下,点击注册完成注册功能,输 出显示为注册成功。

登陆验证:用户名和密码均正确的情况下,点击登录即显示登录成功,然后进入主界面。 发布任务功能:From 、Address 和任务要求均不为空,若三者均有输入信息即可实现 发布功能,然后输出发布信息并可以让其他人看到。

接受任务功能:

4.4.3 步骤及操作

每个模块的操作步骤参照无效等价类和有效等价类,其中的各种情况都需测试到,并达 到预期的效果。

4.4.4 允许偏差

注册和登录模块的用户名不允许偏差。

4.5 进度

注册功能模块:首批测试人员为内部人员,该模块首先进行测试。

登录功能模块:测试人员为进行过注册功能模块测试过的内部人员,该模块进行前首先 要完成注册功能模块的测试。

发布任务功能模块:测试人员为进行过登录功能模块测试过的内部人员,该模块进行前 首先要完成登录功能模块的测试。

4.6 条件

每个功能均需要有人测试,无特殊硬件条件需求,只需网络处于连接状态,开发初期的 测试人员为内部人员。

4.7 测试资料

[1]窦万峰.软件工程方法与实践[M].北京:机械工业出版社,2016.10 [2]窦万峰.软件工程实验教程[M].北京:机械工业出版社,2016.11 [3]百度百科

5.评价

5.1 准则

质量准则:测试过程中要保证软件的质量,不允许出错,具有可靠性。每个功能模块在 用户给出信息后的反应时间最多不超过 5 秒, 效率尽可能高。

覆盖准则:用例的覆盖度要高。

5.2 结束标准

以错误率为基准,测试到达到预期的错误率标准为止。

二.集成测试文档

软件集成测试文档制定集成测试的过程与策略、测试需求、测试工具等,具体如下。

1.简介

1.1 编写目的

本文档用于描述我们"华农帮"项目集成测试所要遵循的规范以及确定测试方法、测试 环境、测试用例的编写和测试整体进度的计划安排、人力资源安排等。

集成测试的目的是测试组成我们这个系统的各子模块间的接口及功能实现等。

1.2 背景

项目名称: "华农帮"。

项目的提出者: 华中农业大学软件工程课程"华农帮"软件小组。

开发单位:华中农业大学信息学院计科 1602 班软件工程小组。

用户:华中农业大学全体师生。

项目实施单位: 华中农业大学软件工程课程"华农帮"软件小组。

- 1.3 范围
- 用户注册:选取两个测试人员作为用户进行注册。
- 用户登陆:测试人员成功登陆并开始使用。

功能选择:一人选择发布,另一人进入接受。

发布任务者:根据自己的具体需求完成任务发布,等待另一用户接受。

接受任务:用户接受显示在界面上的不同任务。

进度显示:已发布任务的用户可以在此查看任务进度。

1.4 参考文档

《软件测试计划文档》--窦万峰.软件工程方法与实践[M].北京:机械工业出版.2016.10 2.测试约束

- 2.1 测试进出条件
- 2.1.1 进入条件

集成测试:已经完成提交测试的模块内容;主要功能无页面点击错误;测试所需的文 档资料已经完整。

- 系统测试:系统基本业务流程能走通;无任何功能的页面点击错误;测试所需的文 档资料已经完整。
- 验收测试:客户要求的功能都已经完成。业务流程可以走通。
- 性能测试:系统的功能正常实现;不存在影响系统流程的缺陷。
- 2.1.2 退出条件
	- 集成测试:完成已提交内容所能完成的测试。
	- 系统测试:测试内容已经完成:阻塞测试的内容(即测试暂停的产生原因)在短时 间内无法解决。
	- 验收测试:所有要求的测试用例和测试程序都已经执行,并且没有发现新的必须 修改的缺陷。
	- 性能测试:所有要求的测试用例和测试脚本都已执行;完成性能分析工作。
- 2.2 测试暂停/恢复准则
- 2.2.1 测试暂停准则
	- 集成测试:主要功能页面点击错误。
	- 系统测试: 系统基本业务流程不通; 任何功能的页面点击错误。
	- 验收测试:发现需要修改的缺陷。
	- 性能测试:系统流程存在缺陷;被测试功能存在缺陷;程序的版本更新,存在影 响系统功能实现的缺陷。
- 2.2.2 测试恢复准则
	- 集成测试:主要功能不会出现页面点击错误的情况。
	- 系统测试:系统基本业务流程可以走通;页面点击错误问题解决。
	- 验收测试:修改完需要修改的缺陷。
	- 性能测试:解决影响性能测试的缺陷。
- 3.测试需求

根据系统集成构建计划,通过列举每次集成的新版本产生新的测试需求功能点、接口的 测试需求。

4.测试风险

在测试过程中若操作不当有可能出现系统崩溃等情况,重新启动该程序即可。

5.集成策略

采取自上而下:在项目已经存在一个稳定的架构后,不断的向下执行细化,最后实现所 有具体的功能细节。

6.测试策略

- 对每一个工作版本进行以下 3 种类型的测试:
- 接口测试,即测试接口调用。
- 功能测试,即测试工作版本应该实现的功能。
- 回归测试,即在新版本中执行以前集成版本的测试用例脚本。
- 7.1 策略描述
- 1. 测试可行性分析:项目开发初期由项目开发内部人员首先进行测试, 因此可行。
- 2.测试技术方法:根据为系统功能测试设计的部分测试用例,进行人工测试。
- 3.集成的方案环境描述:由于进行人工测试,需要连接到网络。
- 7.2 测试类型
- 1.功能测试

测试目标: 确保已经集成的工作版本的正确性,能够实现该集成版本应该具有的功能 的正确性以及完整性。

技术: 重用为系统功能测试设计的部分测试用例,部分测试过程。

完成标准: 所计划的测试全部执行、对以前版本的接口完成了回归测试、所发现的高 优先级缺陷和高等级的缺陷已完全解决。

需考虑的特殊事项: 开发人员应保证每个后续的集成版本的基本界面元素都未改变。 考虑测试脚本的重用性以及自动化测试,不能实现的话选择人工测试。

2.接口测试

测试目标:确保"测试需求"中对应的所有工作版本的内部单元组合到一起后能够按照 设计的意图协作运行,接口的调用正确。

技术:重用为系统测试准备的测试用例、分析测试用例对接口的覆盖情况,对没有覆盖 的接口设计足够的测试用例,以覆盖所有的调用接口。为每个测试用例制定测试过程,生成 测试脚本。以实现测试的自动化,不能实现的话选择人工测试。

完成标准:所计划的测试全部执行、对以前版本的接口完成了回归测试、所发现的高优 先级缺陷和高等级的缺陷已完全解决。

需考虑的特殊事项:开发人员应该保证每个后续的集成版本的基本界面元素都未改变。 考虑测试脚本的重用性以及自动化测试,不能实现的话选择人工测试。

3.容错测试

测试目标: 验证异常错误流程能顺利执行,并有易懂的提示信息。

技术: 包含在上述功能和接口的测试用例设计中。

完成标准: 对每一个非法的操作显示相应的错误信息或警告信息。

4.回归测试:

测试目标:确保前一个集成的版本并未因为新版本的增量集成而带来缺陷。

技术:在新的集成版本中使用前一个集成版本的自动化测试脚本执行自动化测试。 完成标准:前一个集成版本的所用测试用例已全部执行。所发现的缺陷已全部解决。 需考虑的特殊事项:开发人员应该保证每个后续的集成版本的基本界面元素都未改变。 考虑测试脚本的重用性以及自动化测试。